# 常见 **TSPL** 指令使用

## 一、概述

以下代码内容为一个最简单标签的必备要素,以此为例,详解设计标签时必 备的内容和要点。

一个基本的标签实例

```
SIZE 60 mm, 40 mm\r\n
GAP 2 mm\r\n
CLS\TEXT 50,50,\Upsilon^4\Upsilon,0,1,1,\Upsilon^{\text{DEMO}} FOR TEXT\Upsilon\UpsilonPRINT 1,1\r\n
```
一张标签通常包含三个部分,即系统设定、打印内容设定和执行打印指令。

系统设定包括标签尺寸(SIZE、GAP)和清除缓冲区数据指令(CLS)等。

执行打印指令用于打印出设计好的标签,在此指令发送后打印机才执行打印动 作。需要特别注意, 在每一条指令结尾需要加入换行符, 即字符串"\r\n"或 16 进 制 0x0D 0x0A

## 二、语法说明

以下为打印标签时的常用控制指令

### SIZE

该指令用于设定卷标纸的宽度和长度。 使用公制单位,现在我们的标签大小为 60mm\*40mm。 注 : 200DPI:1mm = 8dots 使用公制单位,在单位与数字之间 必须添加一个空。 指令示例: SIZE 60 mm,40 mm

## GAP

该指令用于定义两张卷标纸间的垂直间距距离。 可以设置 2mm 或者不设置 指 令示例: GAP 2 mm

## CLS

该指令用于清除图像缓冲区(image buffer)的数据。注: 此项指令必须置于 SIZE 指令之后。 指令示例: CLS

## PRINT

该指令用于打印出存储于影像缓冲区内的数据 可设置打印多张,需放在全部指 令最后的位置。 指令示例,打印一张: PRINT 1,1

## TEXT

该指令用于打印字符串。

指令语法:

TEXT x, y, "font", rotation, x-multiplication, y-multiplication, "content"

以下是详细参数说明:

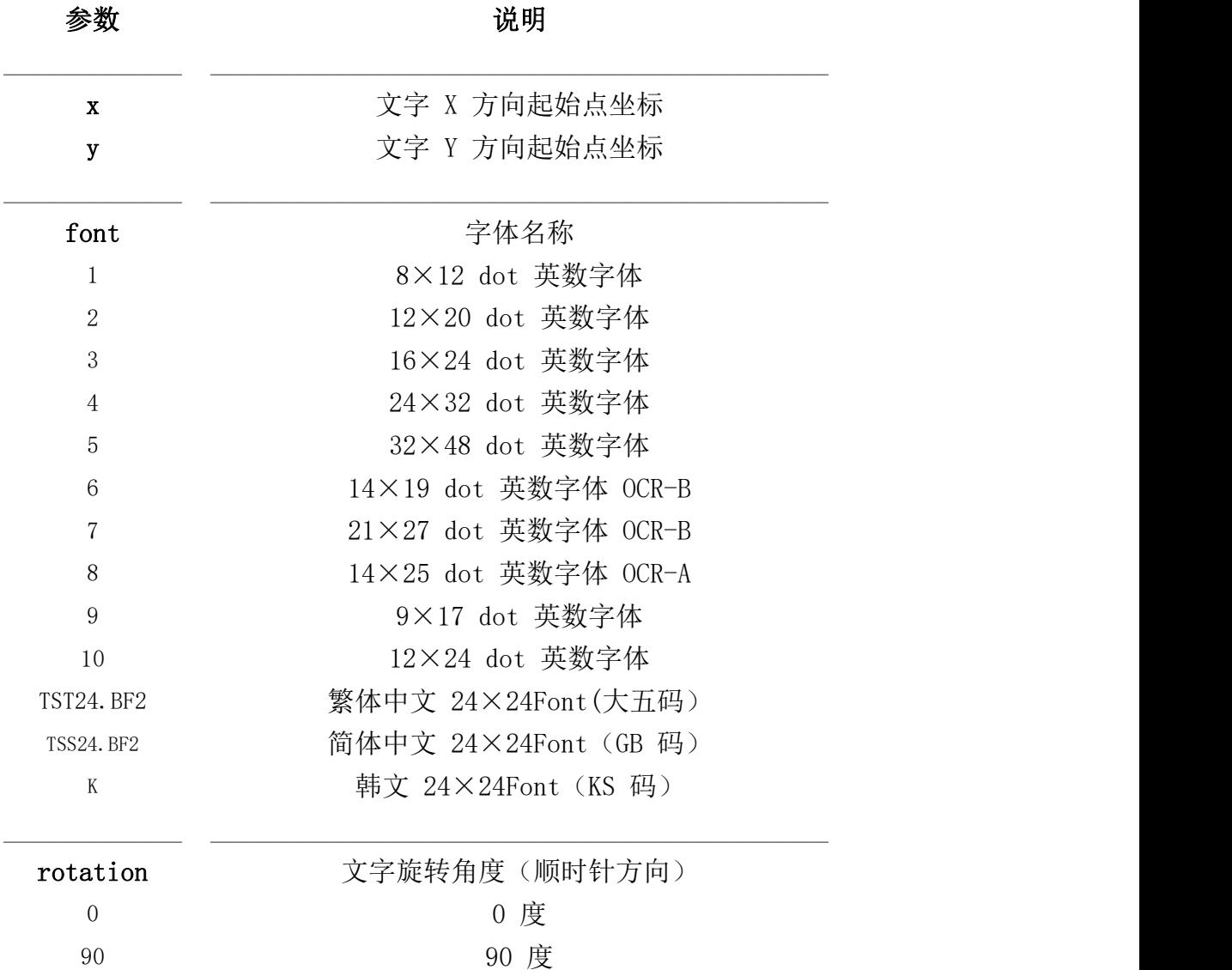

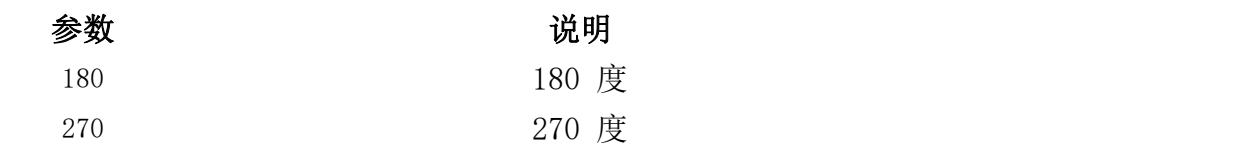

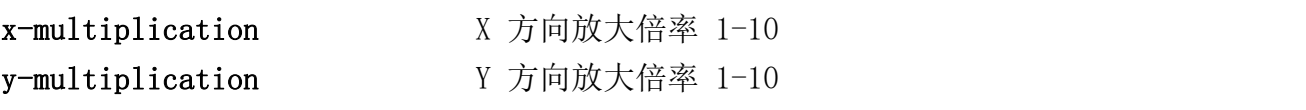

注意:五号字英文字母仅可打印大写字母

若要打印双引号时(")在程序中请使用 ["] 来打印双引号

若要打印 0D(hex)字符时,请在程序中使用[R]来打印 CR

若要打印 0A(hex)字符时,请在程序中使用[A]来打印 LF

#### 使用说明:

一倍倍率下,60mm 宽的标签,可以打印 19 个全角中文字符或者 39 个半角字母 数字,中文字体高度为 24dtos。

TSPL 打印时没有居中指令,需要手动设置

打印不会自动换行,超出宽度的文字将无法正常打印,所以多行文本,需要用到 多个 TEXT 指令,每一打印文本的起始打印位置都需要手动设置,单位为 dtos, 即点阵数。60mm\*40mm 的点阵比为 480\*320。

### 常见的文字打印指令示例:

TEXT 0,10, "TSS24.BF2", 0, 1, 1, "一二三四五六七八九十二二三四五六七八九十" TEXT 0,30,"TSS24.BF2",0,1,1,"123456789022345678903234567890423456789052345 67890"

## BAR

该指令用于在标签上画线。

指令语法:

BAR x, y, width, height

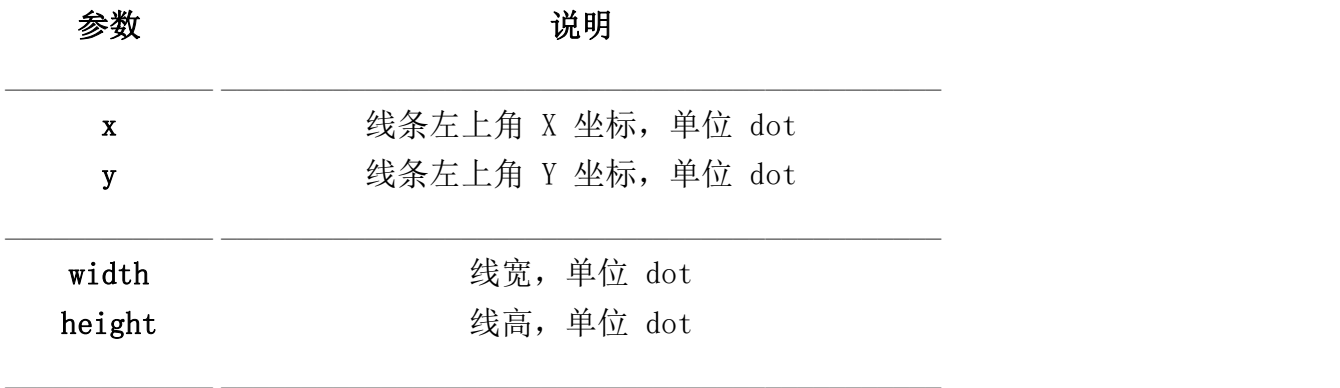

指令示例:

BAR 100,100,1,200

#### BARCODE

该指令用来画一维条码

指令语法:

BARCODE x, y, "code type", height, human readable, rotation, narrow, wide, "content"

以下是详细参数说明:

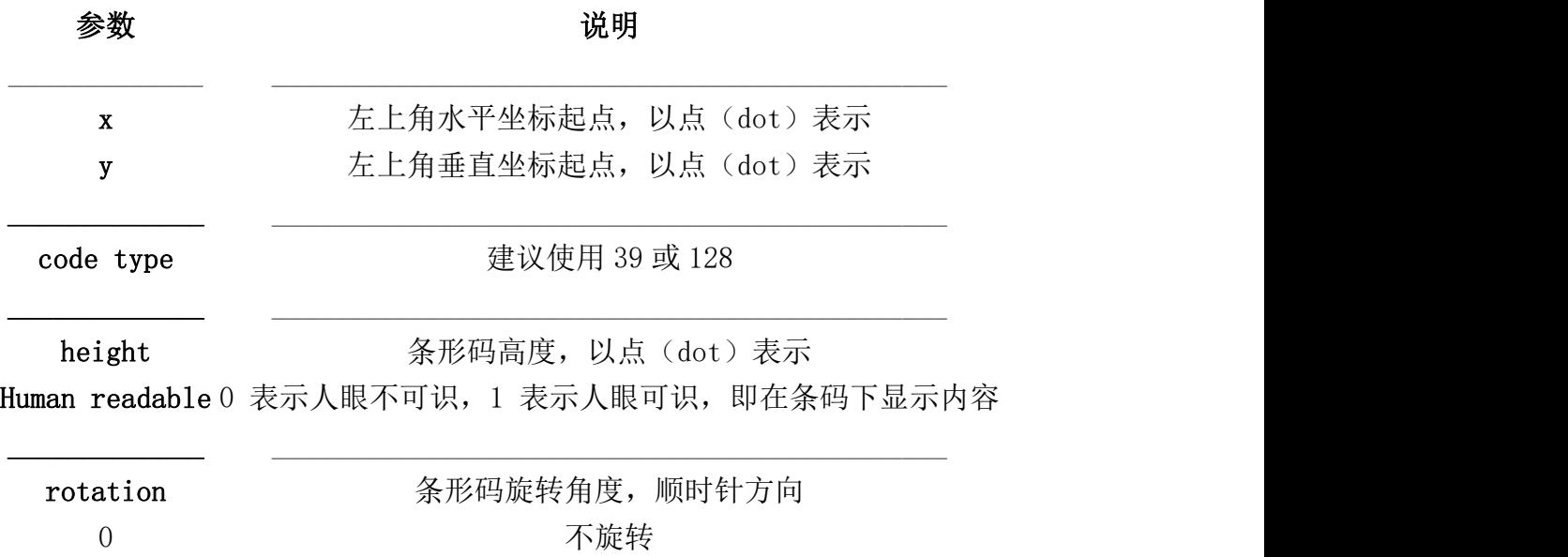

90 顺时针方向旋转 90 度

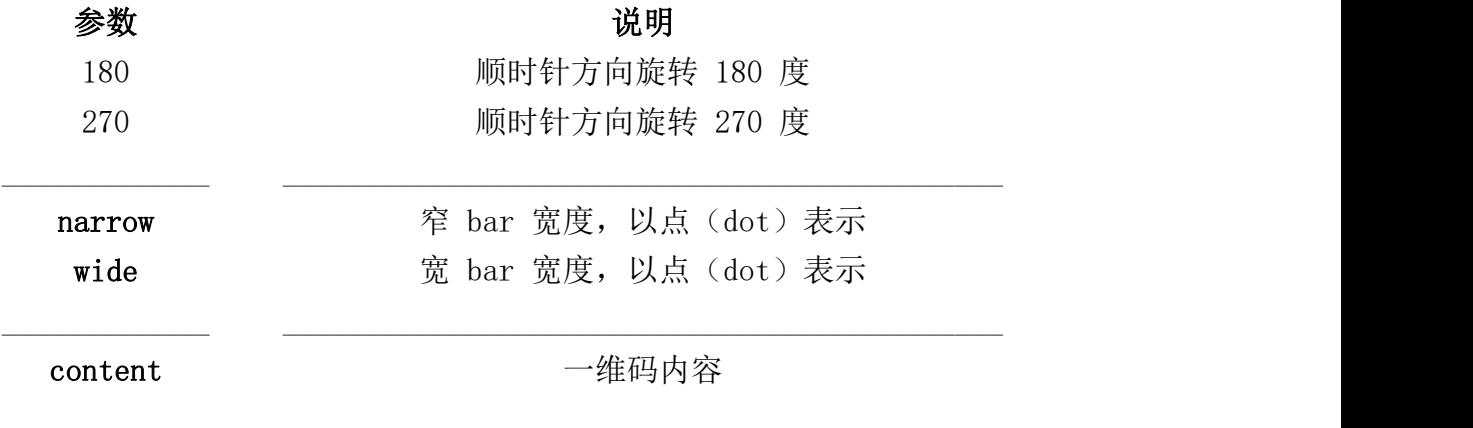

注:条码肉眼可见时,需要预留条码内容的显示位置,内容高度 24dot

指令示例:

BARCODE 100,100,"128",50,0,0,2,4,"4600408762105840"

## QRCODE

该指令用来打印二维码

程序语法:

QRCODE x,y,ECC level,cellwidth,mode,rotation,"data string"

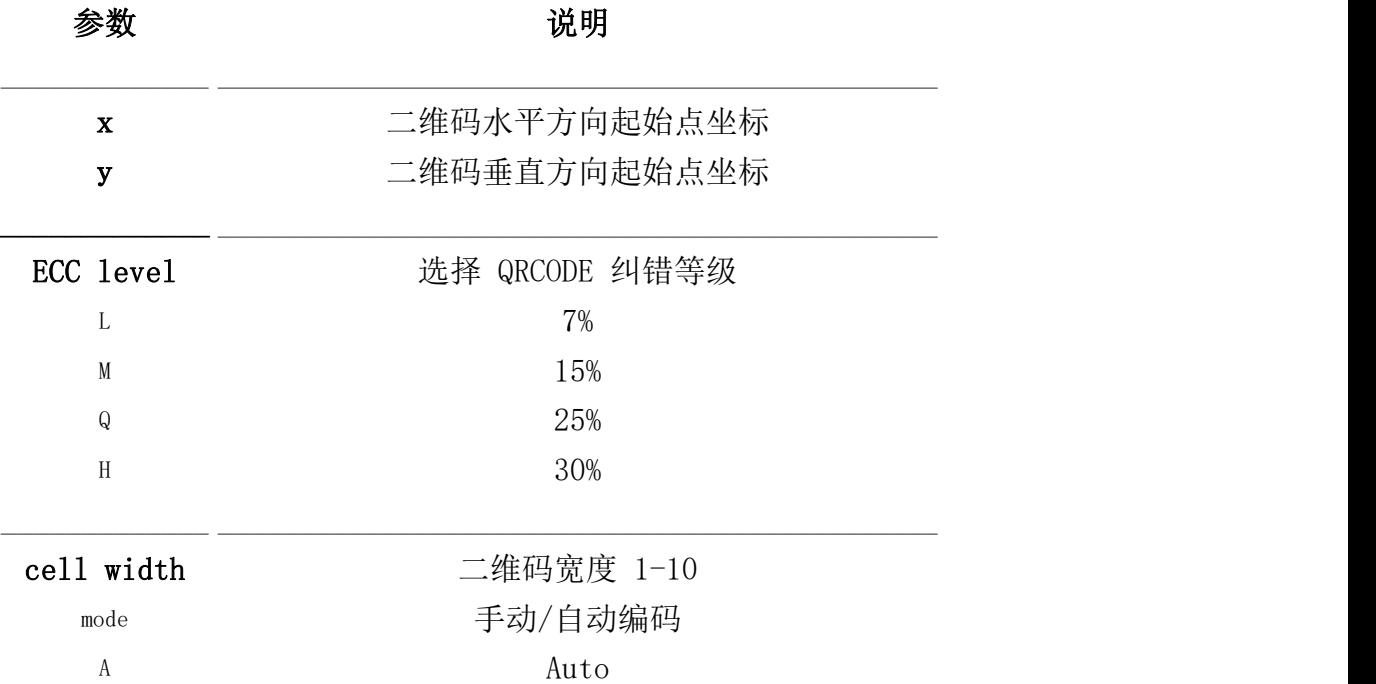

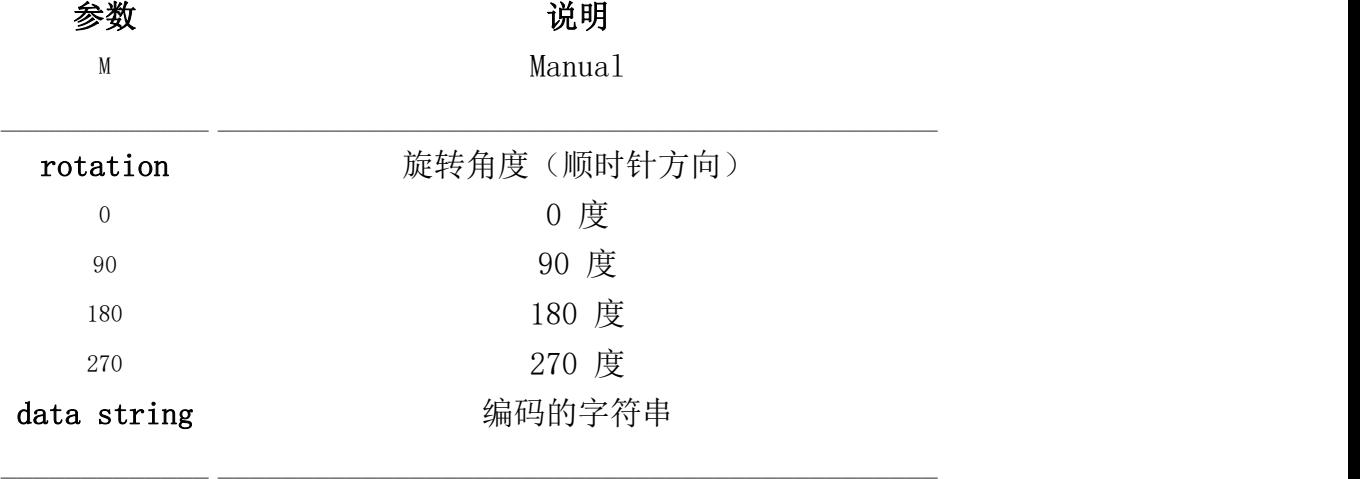

指令示例:

QRCODE 50,50,M,6,A,0,"www.feyin.cn"

## 三、参考实例

实现如下图所示快递面单的打印

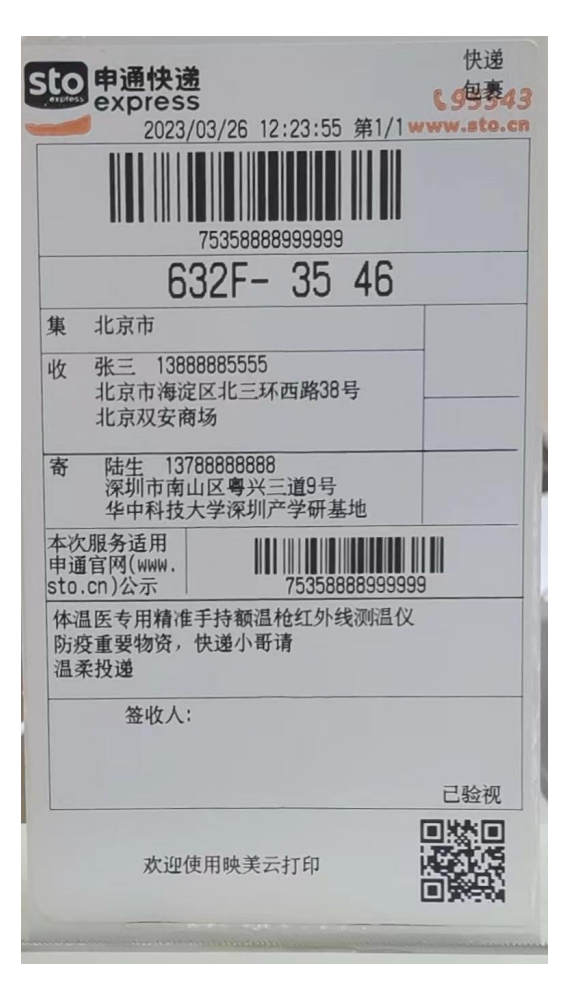

```
相关 TSPL 代码如下:
SIZE 73.0 mm,128.0 mm \r\n
DIRECTION 0 \r\n
CLS \r\n
TEXT 497,15,\"TSS24.BF2\",0,1,1,\"快递\" \r\n
TEXT 497,49,\"TSS24.BF2\",0,1,1,\"包裹\" \r\n
TEXT 133,90,\"TSS24.BF2\",0,1,1,\"2023/03/26\"\r\n
TEXT 265,90,\"TSS24.BF2\",0,1,1,\"12:23:55\" \r\n
TEXT 373,90,\"TSS24.BF2\",0,1,1,\"第 1/1\" \r\n
BARCODE 92,127,\"128\",79,0,0,3,6,\"75358888999999\" \r\n
TEXT 195,216,\"TSS24.BF2\",0,1,1,\"75358888999999\" \r\n
TEXT 159,251,\"TSS24.BF2\",0,2,2,\"632F- 35 46\" \r\n
TEXT 15,312,\"TSS24.BF2\",0,1,1,\"集\" \r\n
TEXT 15,363,\"TSS24.BF2\",0,1,1,\"收\" \r\n
TEXT 15,478,\"TSS24.BF2\",0,1,1,\"寄\" \r\n
TEXT 71,312,\"TSS24.BF2\",0,1,1,\"北京市\" \r\n
TEXT 71,360,\"TSS24.BF2\",0,1,1,\"张三 13888885555\" \r\n
TEXT 71,390,\"TSS24.BF2\",0,1,1,\"北京市海淀区北三环西路 38 号\" \r\n
TEXT 71,420,\"TSS24.BF2\",0,1,1,\"北京双安商场\" \r\n
TEXT 80,478,\"TSS24.BF2\",0,1,1,\"陆生 13788888888\" \r\n
TEXT 80,503,\"TSS24.BF2\",0,1,1,\"深圳市南山区粤兴三道 9 号\"\r\n
TEXT 80,530,\"TSS24.BF2\",0,1,1,\"华中科技大学深圳产学研基地\" \r\n
TEXT 11,569,\"TSS24.BF2\",0,1,1,\"本次服务适用\" \r\n
TEXT 11,595,\"TSS24.BF2\",0,1,1,\"申通官网(www.\" \r\n
TEXT 11,621,\"TSS24.BF2\",0,1,1,\"sto.cn)公示\" \r\n
BARCODE 258,577,\"128\",43,0,0,2,4,\"75358888999999\" \r\n
TEXT 295,623,\"TSS24.BF2\",0,1,1,\"75358888999999\" \r\n
TEXT 16,661,\"TSS24.BF2\",0,1,1,\"体温医专用精准手持额温枪红外线测温仪\"
\lnTEXT 16,691,\"TSS24.BF2\",0,1,1,\"防疫重要物资,快递小哥请\" \r\n
TEXT 16,721,\"TSS24.BF2\",0,1,1,\"温柔投递\" \r\n
TEXT 100.779.\"TSS24.BF2\".0.1.1.\"签收人:\" \r\n
TEXT 480,877,\"TSS24.BF2\",0,1,1,\"已验视\" \r\n
BAR 8,304,567,1 \r\n
BAR 8,244,567,1 \r\n
BAR 8,356,448,1 \r\n
BAR 8,116,1,791 \r\n
BAR 575,116,1,791 \r\n
BAR 10,563,559,1 \r\n
BAR 456,305,1,256 \r\n
BAR 8,116,569,1 \r\n
BAR 8,650,569,2 \r\n
BAR 8,770,569,1 \r\n
BAR 8,907,569,1 \r\n
```
BAR 8,474,559,2 \r\n BAR 176,563,1,80 \r\n BAR 456,412,112,1 \r\n TEXT 120,965,\"TSS24.BF2\",0,1,1,\"欢迎使用映美云打印\" \r\n QRCODE 455,920,M,4,A,0,\"http://open.jolimark.com\" \r\n PRINT  $1,1 \rightharpoonup r$